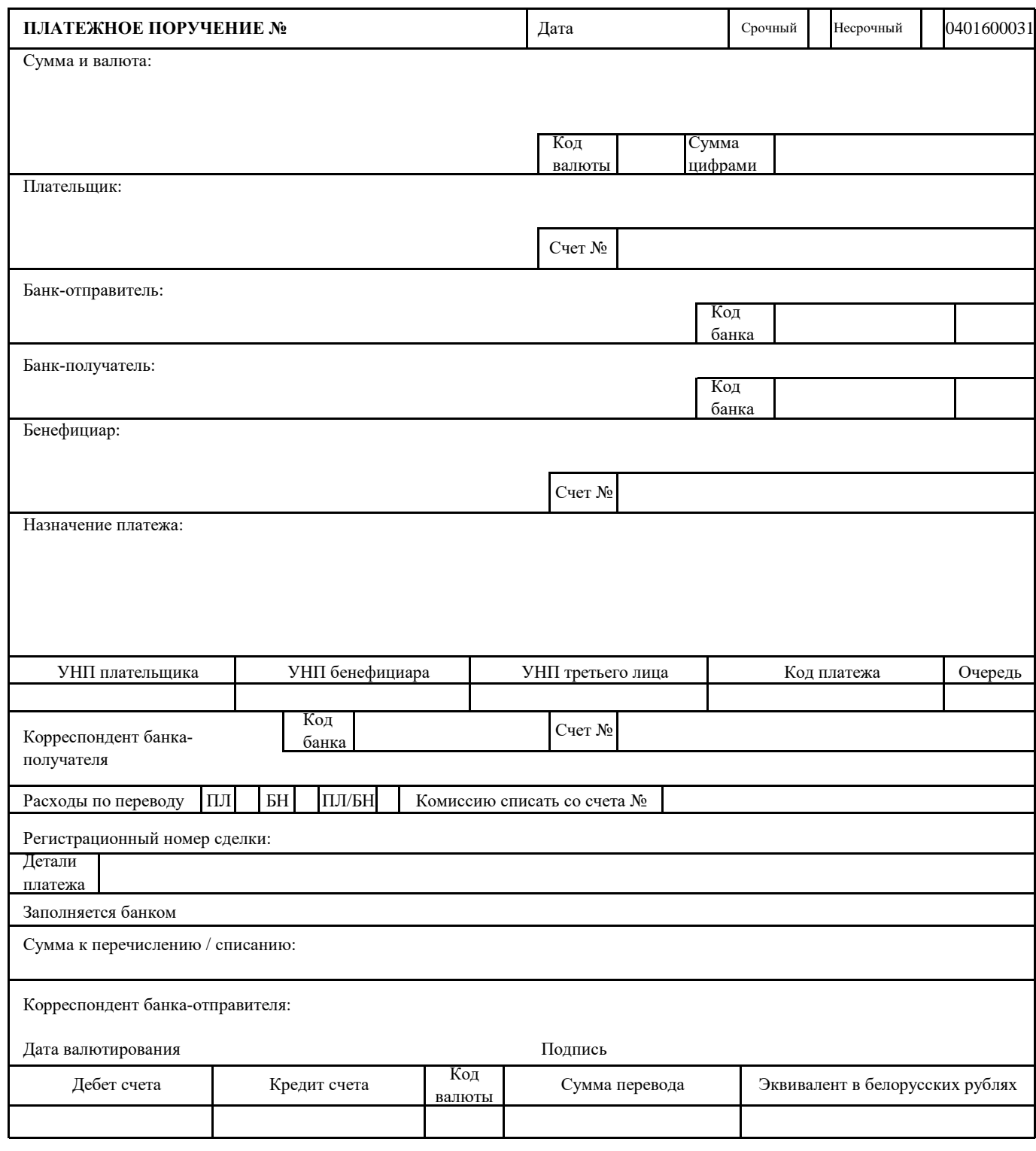

Подписи плательщика

## Дата поступления

Дата исполнения банком исполнителя Подпись отвественного Штамп банка

М.П.